#### Game of Pong

V5

#### Produced Dr. Siobhán Drohan by: Mr. Colm Dunphy Mr. Diarmuid O'Connor

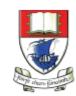

Waterford Institute *of* Technology

Department of Computing and Mathematics http://www.wit.ie/

# Pong Versions - introduction

v1 - **Ball moving** from left to right of screen. Can bounce off top or bottom

- v2 Mouse controlling the Paddle
- v3 Collision detection (ball bounces back). Changes made only to PongGame
- v4 Game Over (when 3 lives gone), Score (lives Lost). Output to Console. Changes made only to PongGame.
- v5 Tournament (no of games per tournament default is 5). Changes made only to PongGame.
- v6 new Player class using arrays (no statistics)
- v7 Player class using arrays (with **statistics** (Tournament Over highest, lowest, average score))
- v8 JOptionPane for I/O instead of console
- v9 alternative algorithm using **Pythagoras Theorem**

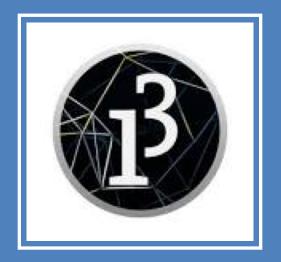

# Demo of Pong Game V5.0

### PongGameV5.0 – sample output

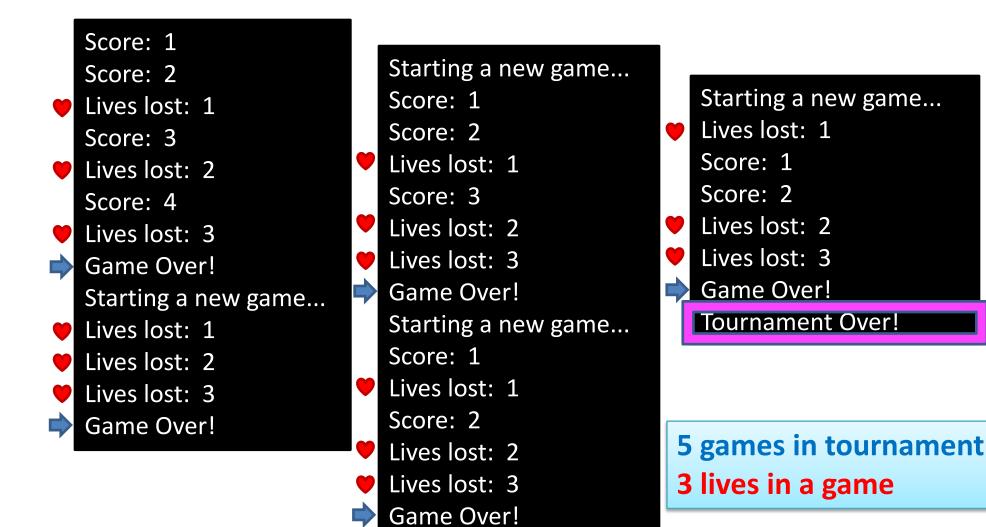

# PongGameV5.0

- This version stores tournament information:
  - The number of **games in a tournament**.
  - The number of **games played** so far.
- If the number of games in the tournament is over, end the program.
- Changes
  - None in the Ball and Paddle class
  - All changes in PongGameV5.0 class.

# Classes in the PongGameV5.0

|                                                                                                    | Paddle                                                                                                 | e Ball                                                                                                |
|----------------------------------------------------------------------------------------------------|----------------------------------------------------------------------------------------------------|----------------------------------------------------------------------------------------------------|
| PongGame<br>ball<br>Paddle<br>livesLost                                                                                                    | Xcoord<br>yCoord<br>paddleHeight<br>paddleWidth                                                        |                                                                                                    |
| score<br>maxLivesPerGame<br>maxNumberOfGames<br>numberOfGamesPlayed<br>setup()<br>draw()<br>resetGame()<br>tournamentOver()<br>hitPaddle(paddle, ball) | Paddle(int, in<br>update()<br>display()<br>getXCoord()<br>getPaddleWid<br>setPaddleHei<br>setPaddleHei | speedYspeedYBall(float)update()update()display()hit()getXCoord()getYCoord()getDiameter()catDiameter() |

# PongGameV5.0 class – global fields

//Tournament data

int maxNumberOfGames = 5; //maximum number of games in a tournament int numberOfGamesPlayed = 0; //num of games played, so far, in a tournament

### PongGameV5.0 class – draw

```
Version 4.0
//If the player still has a life left in the current game,
//draw the ball at its new location and check for a collision with the paddle
if (livesLost < maxLivesPerGame){
  //displays the ball code
  //if the ball and paddle are overlapping, hit the ball and increase the score by 1
//The player has no lives left so the game ends
else{
  println("Game Over!");
  println("You have lost all of your lives: " + livesLost);
  println("Your final score is: " + score);
  exit();
```

### PongGameV5.0 class – draw

```
Version 5.0
//If the player still has a life left in the current game,
//draw the ball at its new location and check for a collision with the paddle
if (livesLost < maxLivesPerGame){
  //displays the ball code
  //if the ball and paddle are overlapping, hit the ball and increase the score by 1
//The player has no lives left so the game ends
else{
  numberOfGamesPlayed++;
  //If the player has more games left in the tournament,
  //display their score and ask them if they want to continue with tournament.
  if (numberOfGamesPlayed < maxNumberOfGames)</pre>
     resetGame();
  else
     //the player has no more games left in the tournament
     tournamentOver();
```

# PongGameV5.0 class - resetGame()

```
// method prepares for the next game by resetting the variables //
that store the current game information.
void resetGame()
{
    println("Game Over!");
    println("Starting a new game...");
    livesLost = 0; //resets the lives lost in the current game to zero
    score = 0; //resets the score of the current game to zero
}
```

#### PongGameV5.0 class – tournamentOver ()

```
// method displays the player information, before exiting
// the program.
void tournamentOver ()
{
    println("Game Over!");
    println("Tournament Over!");
    exit();
}
```

### PongGameV5.0 – sample output

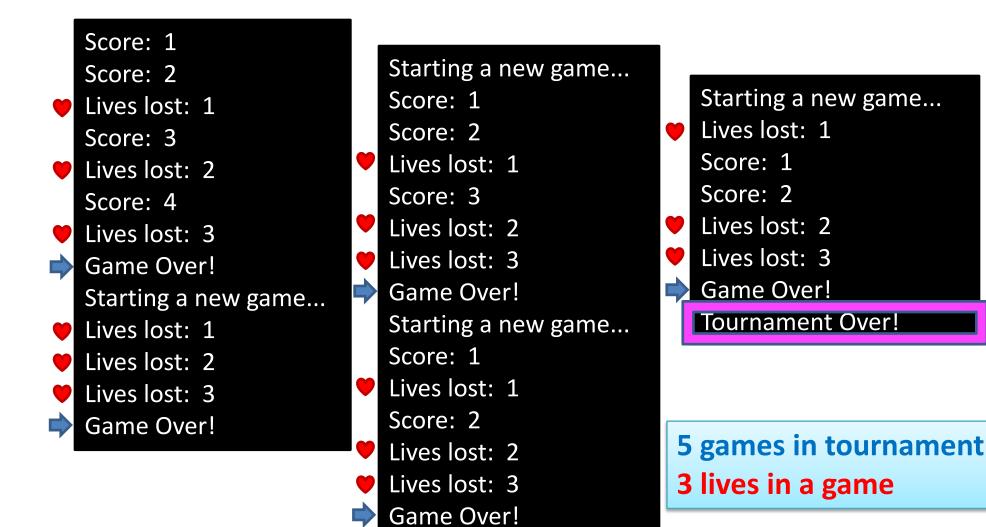

# Questions?

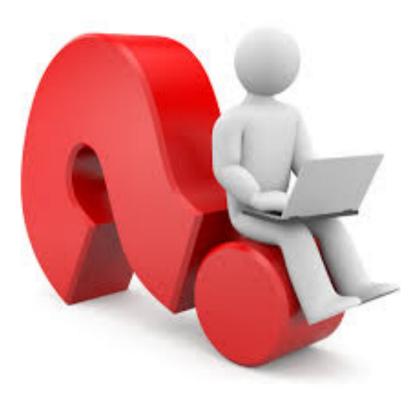

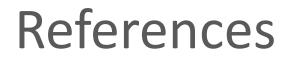

 Reas, C. & Fry, B. (2014) Processing – A Programming Handbook for Visual Designers and Artists, 2<sup>nd</sup> Edition, MIT Press, London.